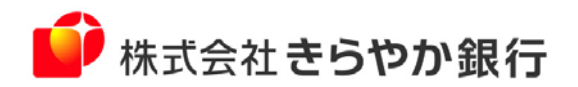

重要なお知らせ

お客さま各位

2023年4月 株式会社 きらやか銀行

# **INSネット(ディジタル通信モード)終了に伴う 代替サービスへの切替えのお願い**

平素よりきらやか銀行をご利用いただき、ありがとうございます。

2024年1月のNTT東日本・西日本が提供するINSネット(ディジタル通信モード)終了※に伴い、当行では **2023年12月をもって、電話回線・ISDN回線を利用した各種サービスの提供を終了**いたします。

現在、電話回線・ISDN回線をご利用のお客さまにおかれましては、代替サービスへの切替えのご準備が必要 となりますので、本紙下部の**FB・IBセンター「FB切替担当」**までお気軽にお問い合わせください。 終了期限が近づくにつれ、申込が混み合うことが予想されるため、当行への代替サービス切替のお手続と、株式

会社NTTデータへの代替回線のお申込を、お早めにお願いいたします。

※NTT東日本・西日本によりますと、INSネット終了の再延期予定はございません。 NTT東日本・西日本より一定期間の提供が予定されております補完策の利用には、伝送エラーや遅延が発生する可能性 もございますことをご留意ください。

<切替が必要なサービス>

**◆きらやかファームバンキングサービス(公衆回線・ISDN回線接続) (パソコン等を利用して、ANSER取引または全銀ファイル伝送を行うサービス)**

## 代替サービスの変更手続きについて

次ページのフローチャートを参考に、代替サービスへの切替のご検討をお願いいたします。 当行ホームページに詳細資料を掲載しております。

また、次ページに記載の代替サービスのうち、「VALUX接続」と「AnserDATAPORT接続」については、 株式会社NTTデータへの事前のお申込が必要です。

### 本件に関するお問い合わせ先

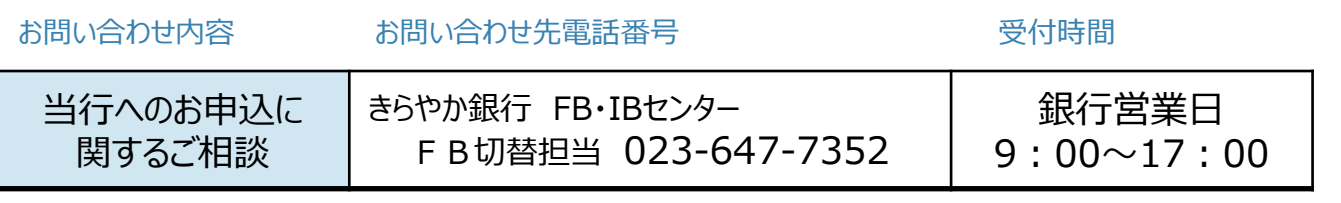

≫ じモとホールディングス

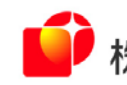

株式会社きらやか銀行

代替サービスの詳細について

現在のご利用形態に合わせて最適なサービスをご選択ください。

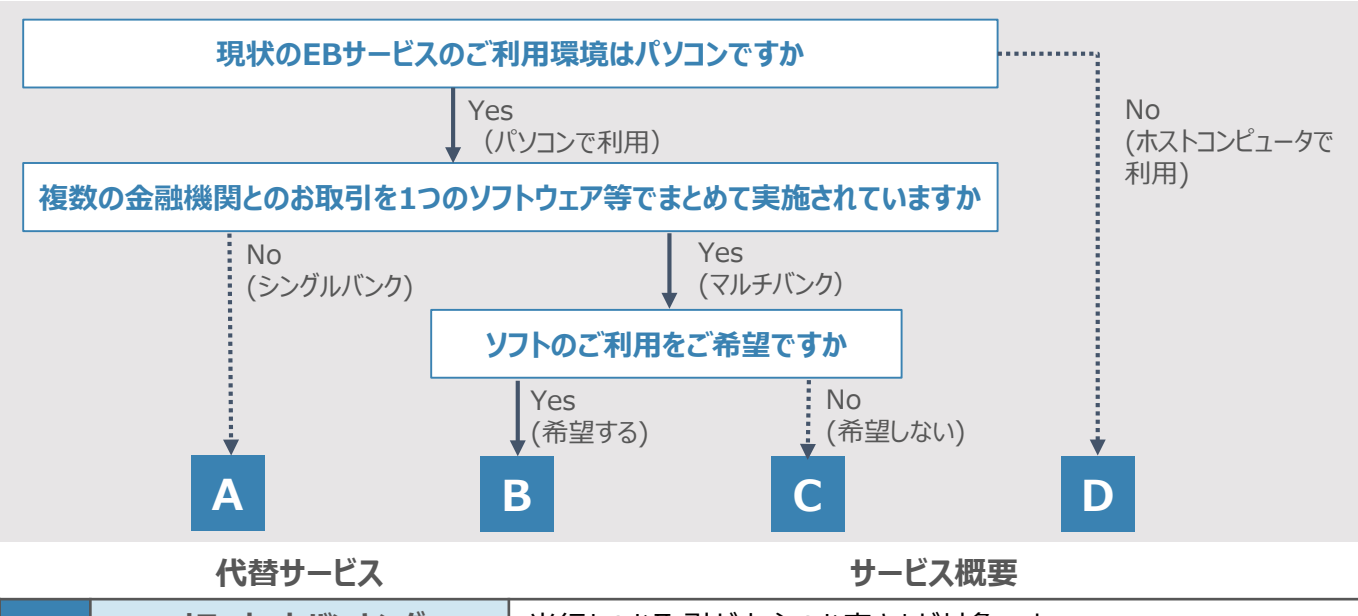

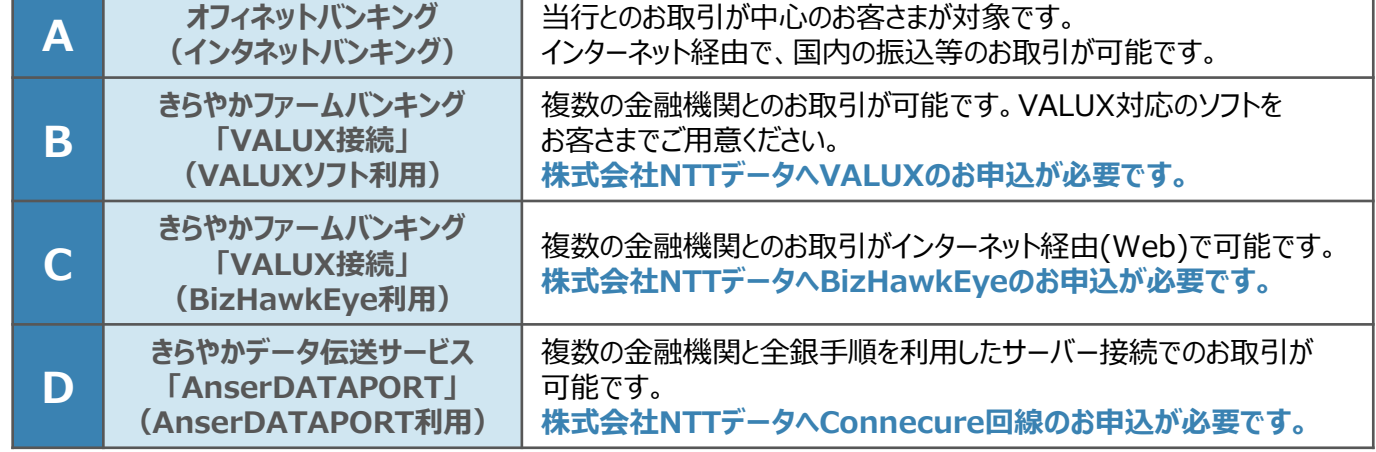

#### **NTTデータのINS終了に関する総合サイト 「eBサービスNAVI」はこちら▶**<https://eb-transformation.com/>

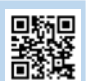

● 株式会社きらやか銀行

## VALUX接続/BizHawkEye利用について

VALUX接続をご希望のお客さま、VALUX接続に対応したwebサービスであるBizHawkEyeをご希望のお客さまは、 当行へのお申込みだけでなく、株式会社NTTデータへの申込が必要です。

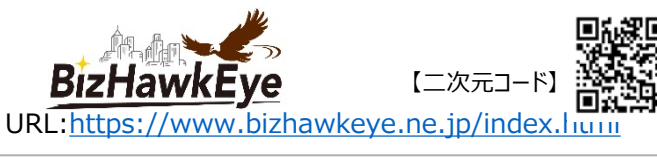

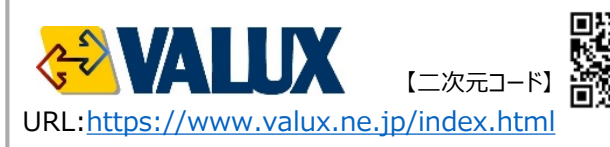

# AnserDATAPORT接続について

AnserDATAPORT接続のご利用にあたっては、当行へのお申込みだけでなく、株式会社NTTデータへのConnecure 回線のお申込、および回線の敷設が必要です。Connecure回線は現地調査後に敷設予定時期が確定します。 お申込みが混み合いますと、現地調査完了までにお時間を要する可能性がございますため、お早めのお申込をお願い いたします。

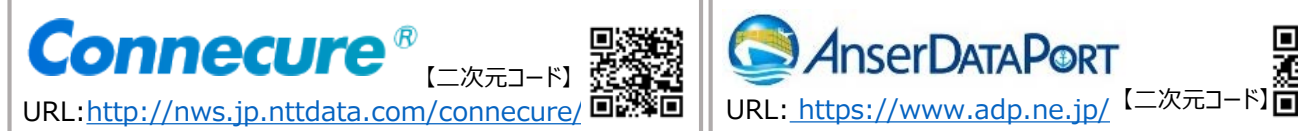

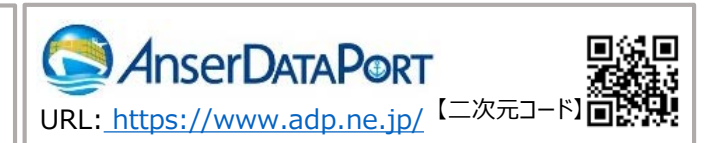